# CROW in HAFS

#### Sam Trahan NOAA, GSL, CU, CIRES, DTC, etc.

(Last Updated April 21, 2020)

#### Executive Summary Whole Project in One Slide

- HAFS is almost unchanged
	- Conf files now YAML with the same structure
	- Rocoto XML is entirely generated from YAML
	- Update to Python 3.6
	- Operational ecFlow suite is unchanged.
	- ConfigParser is replaced with CROW in operations
- Benefits over old system:
	- Direct connection between configuration files and workflow generation
	- Can embed calculations into configuration files
	- No longer using a retired Python version
- Disadvantage: change the system

#### **Outline** Presentation Details These Topics

- HAFS is almost unchanged
	- **Conf files now YAML with the same structure**
	- **Rocoto XML is entirely generated from YAML**
	- Update to Python 3.6
	- **Operational ecFlow suite is unchanged.**
	- **ConfigParser is replaced with CROW in operations**
- Benefits over old system:
	- Direct connection between configuration files and workflow generation
	- Can embed calculations into configuration files
	- No longer using a retired Python version
- Disadvantage: change the system

#### Part 1 ConfigParser vs. YAML

- HAFS is almost unchanged
	- **Conf files now YAML with the same structure**
	- Rocoto XML is entirely generated from YAML
	- Update to Python 3.6
	- Operational ecFlow suite is unchanged.
	- ConfigParser is replaced with CROW in operations
- Benefits over old system:
	- Direct connection between configuration files and workflow generation
	- Can embed calculations into configuration files
	- No longer using a retired Python version
- Disadvantage: change the system

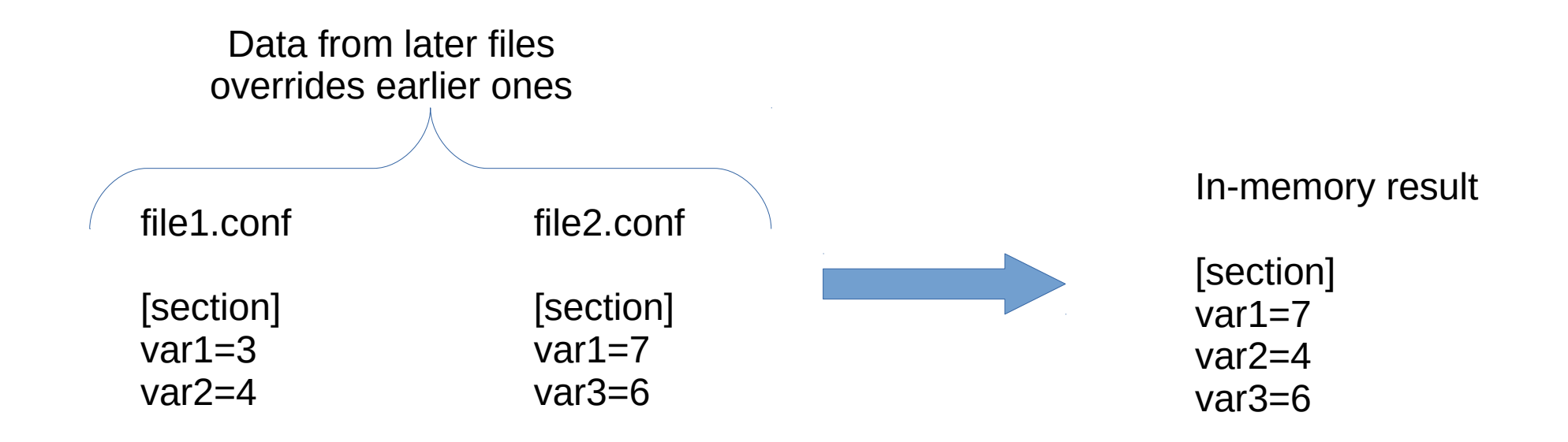

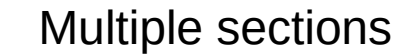

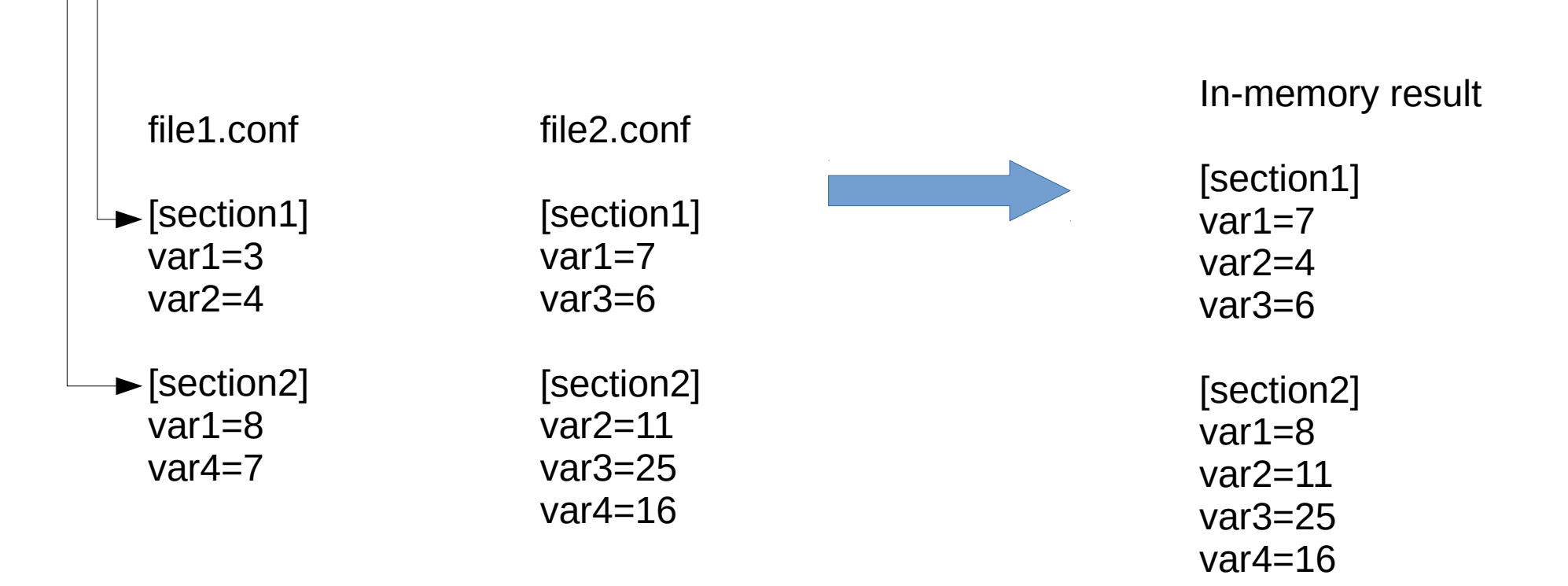

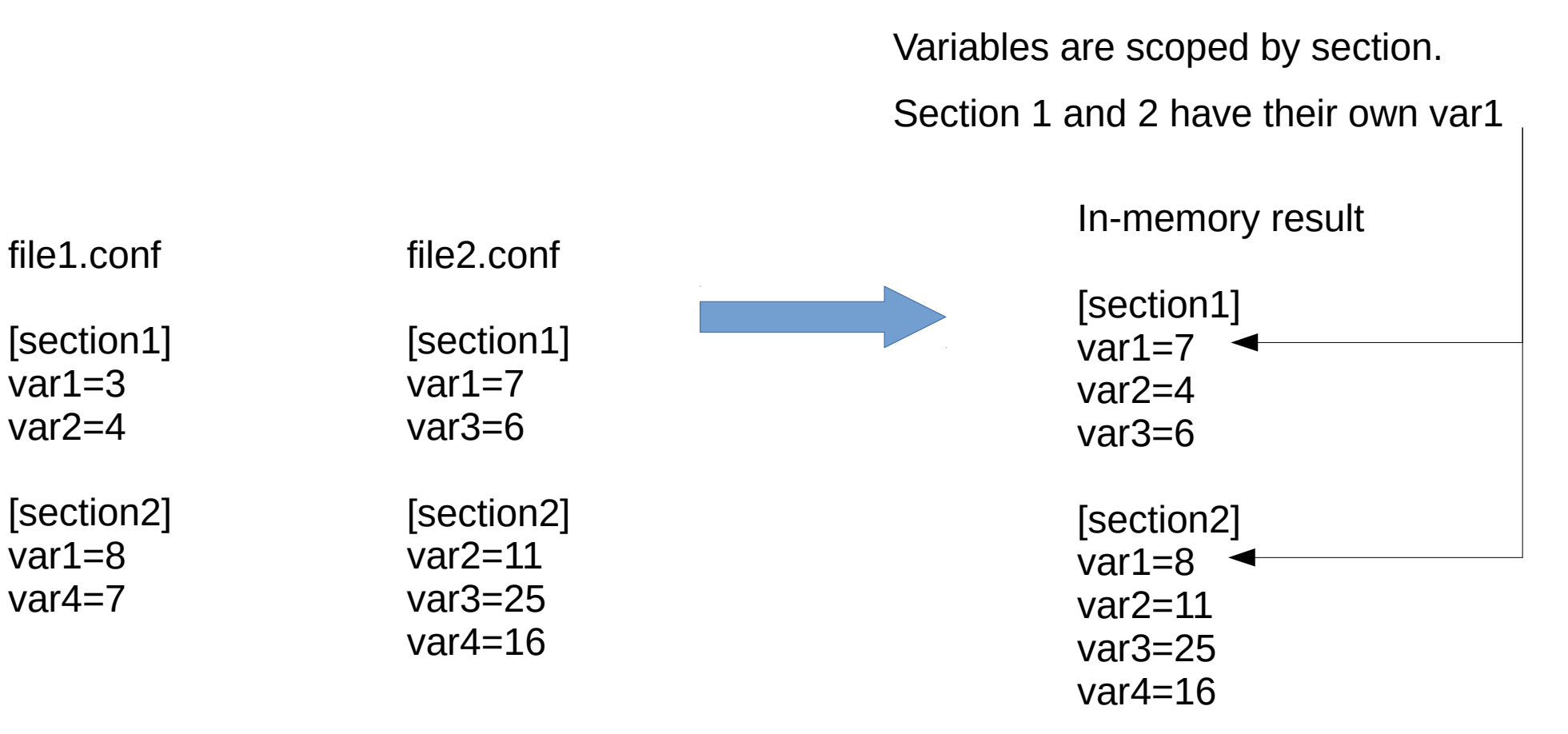

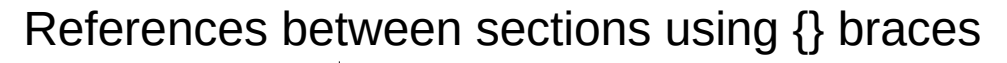

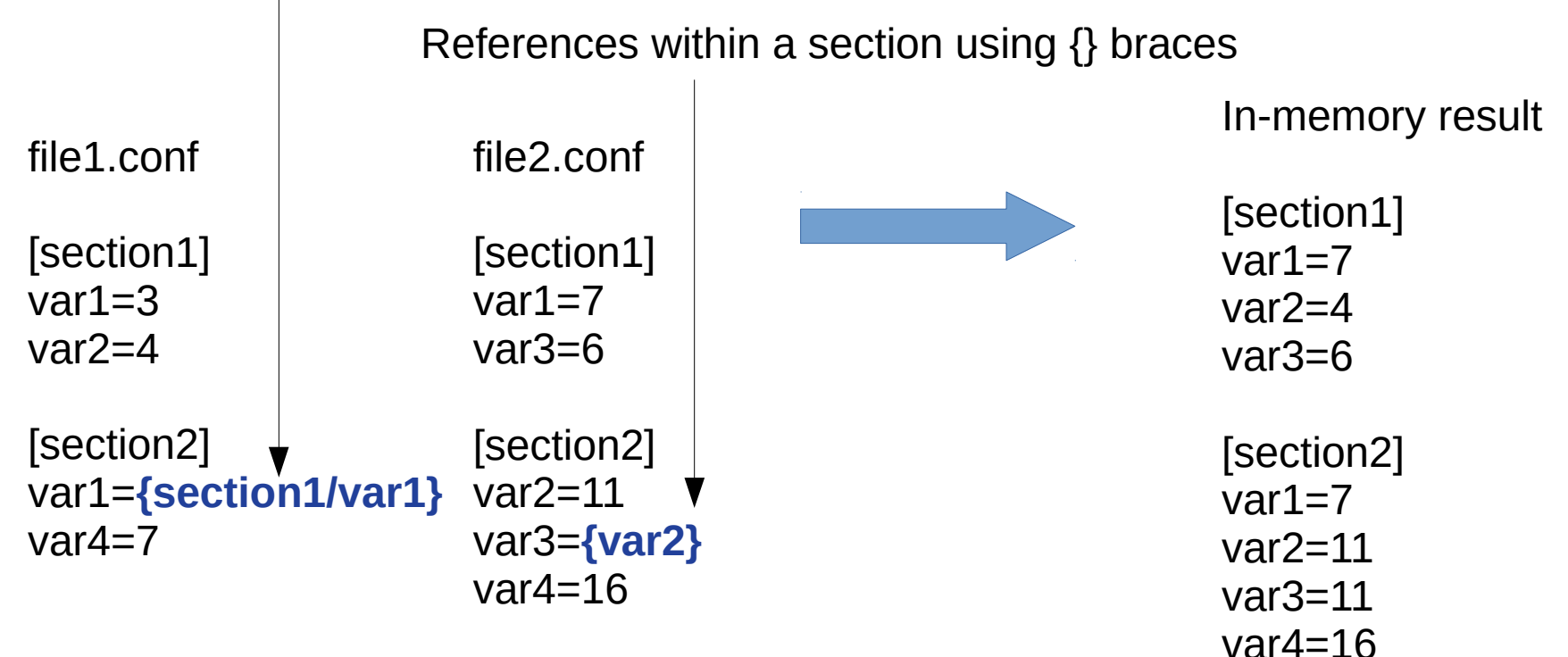

Special sections: config, dir, exe

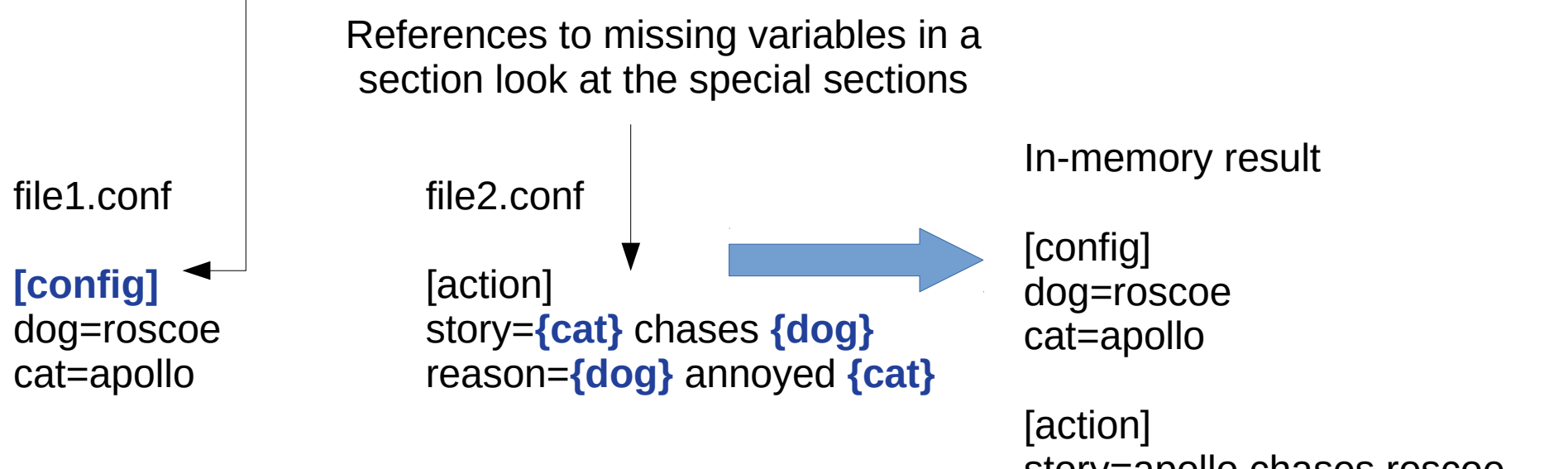

story=apollo chases roscoe reason=roscoe annoyed apollo

### HAFS Configuration CROW Configuration Language

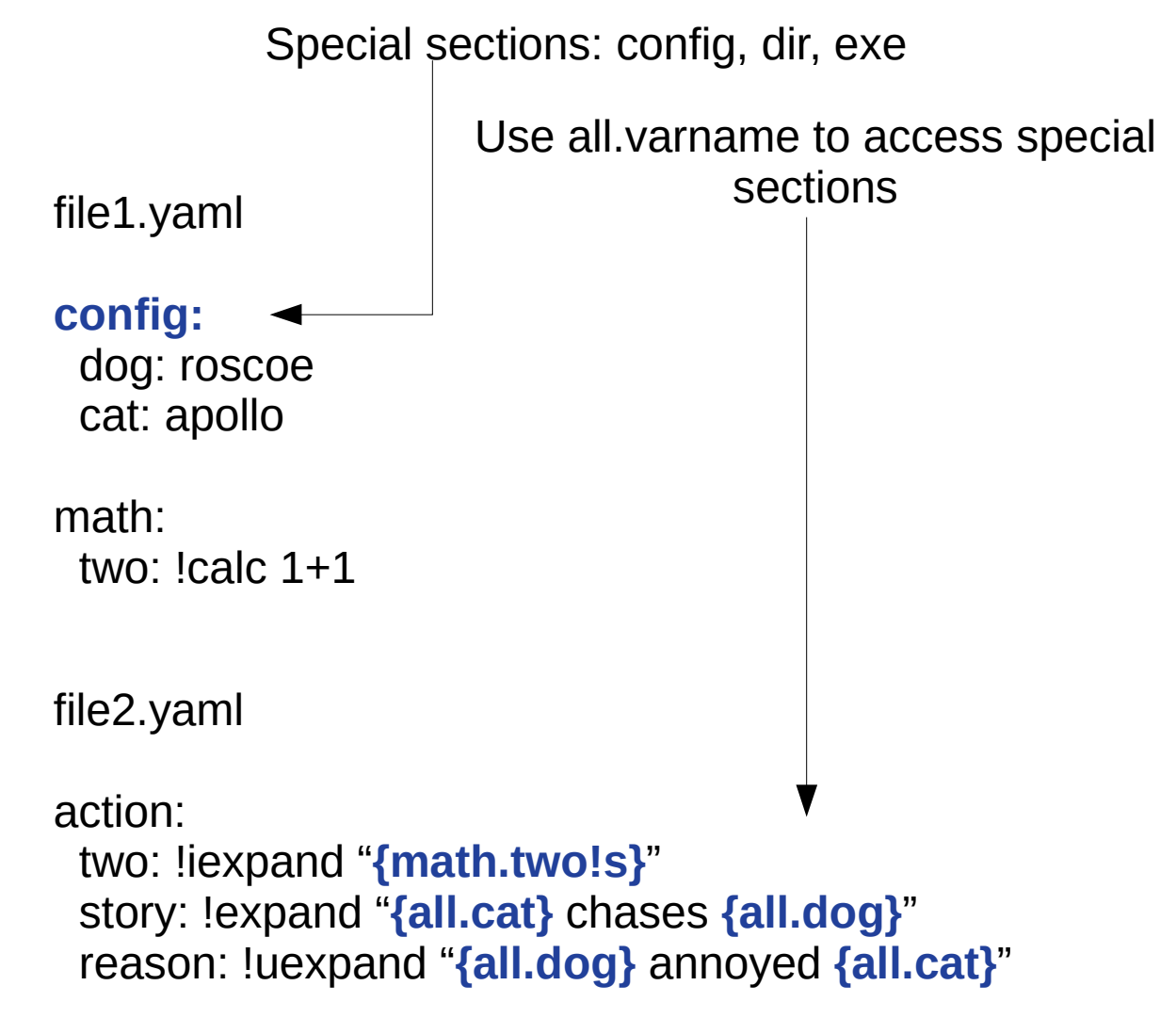

### HAFS Configuration CROW Configuration Language

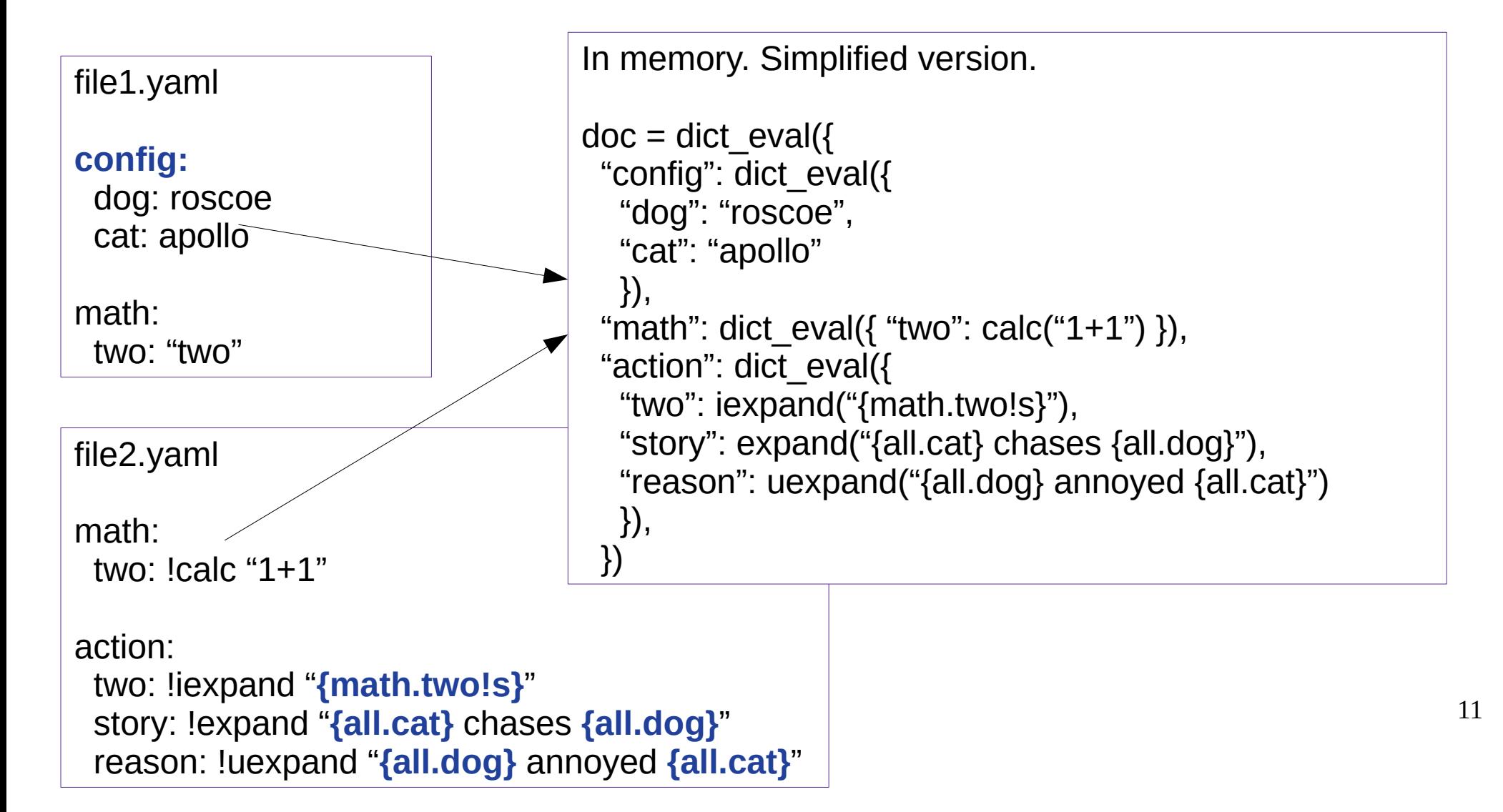

### HAFS Configuration CROW calculations: before calculating

```
"action": dict_eval({
 "two": iexpand("{math.two!s}"),
 "story": expand("{all.cat} chases {all.dog}"),
 "reason": uexpand("{all.dog} annoyed {all.cat}")
 }),
```

```
Calculations = {
  "two": iexpand("{math.two!s}"),
  "story": expand("{all.cat} chases {all.dog}"),
  "reason": uexpand("{all.dog} annoyed {all.cat}")
}
```

```
Cache = \{ \} # empty dict
```
**> print(doc.action.two) 2**

**> print(doc.action.story) apollo chases roscoe**

**> print(doc.action.reason) roscoe annoyed apollo**

**What happens in memory?**

### HAFS Configuration CROW calculations: after calculating

```
 "action": dict_eval({
 "two": iexpand("{math.two!s}"),
 "story": expand("{all.cat} chases {all.dog}"),
 "reason": uexpand("{all.dog} annoyed {all.cat}")
 }),
```

```
Calculations = {
  "two": 2,
  "story": expand("{all.cat} chases {all.dog}"),
  "reason": uexpand("{all.dog} annoyed {all.cat}")
}
```

```
Cache = {
  "story": "apollo chases roscoe"
}
```
- **> print(doc.action.two) 2**
- **> print(doc.action.story) apollo chases roscoe**
- **> print(doc.action.reason) roscoe annoyed apollo**

```
What happens in memory?
```
### HAFS Configuration CROW calculations: after calculating

```
 "action": dict_eval({
 "two": iexpand("{math.two!s}"),
 "story": expand("{all.cat} chases {all.dog}"),
 "reason": uexpand("{all.dog} annoyed {all.cat}")
 }),
```

```
Calculations = {
  "two": 2,
  "story": expand("{all.cat} chases {all.dog}"),
  "reason": uexpand("{all.dog} annoyed {all.cat}")
}
```
Cache  $=$  { "story": "apollo chases roscoe" }

**When writing back to disk as CROW YAML, the calculations are written.**

**!iexpand replaced the calculation with the result, so the !iexpand is not written out**

**!uexpand, !expand are written back as they were in the input file**

### HAFS Configuration CROW: f-strings and expand

CROW is based on Python f-strings

 $x=1$  $v=1$ print(f"x+y={x}+{y}={x+y}") # prints  $x+y=1+1=2$ 

# Use !s to pass through str() # Use !r to pass through repr()

adjective="tasty" fruits="oranges"

print(f'{fruits} are {adjective}') # prints oranges are tasty

print(f'{fruits} are {adjective**!s**}') # prints oranges are tasty

print(f'{fruits} are {adjective**!r**}') # prints oranges are 'tasty'

#### HAFS Configuration CROW: f-strings and expand

CROW is based on Python f-strings

 $x=1$  $v=1$ print(f"x+y={x}+{y}={x+y}") # prints  $x+y=1+1=2$ 

# Use !s to pass through str() # Use !r to pass through repr()

adjective="tasty" fruits="oranges"

print(f'{fruits} are {adjective}') # prints oranges are tasty

print(f'{fruits} are {adjective**!s**}') # prints oranges are tasty

print(f'{fruits} are {adjective**!r**}') # prints oranges are 'tasty'

parm: x: 1 y: 1 adjective: tasty fruits: oranges

demo:

math: !calc doc.parm.x+doc.parm.y

use repr: !expand '{parm.fruits} are {parm.adjective!r} use str: !expand '{parm.fruits} are {parm.adjective!s} neither: !expand '{parm.fruits} are {parm.adjective}

… python code ...

conf=… read the yaml files …

16 print(conf.demo.use repr)  $# \Rightarrow$  oranges are 'tasty' print(conf.demo.use\_str)  $# =>$  oranges are tasty print(conf.demo.neither)  $# =>$  oranges are tasty

#### HAFS Configuration CROW: eval and calc

CROW is based on Python eval

 $x=1$  $y=1$ print(eval("x+y") # prints 2

parm: x: 1 y: 1

demo:

math: !calc doc.parm.x+doc.parm.y

… python code ...

conf=… read the yaml files … print(conf.demo.math)  $# => 2$ 

#### HAFS Configuration CROW: eval and calc

CROW is based on Python eval

 $x=1$  $y=1$ print(eval("x+y") # prints 2

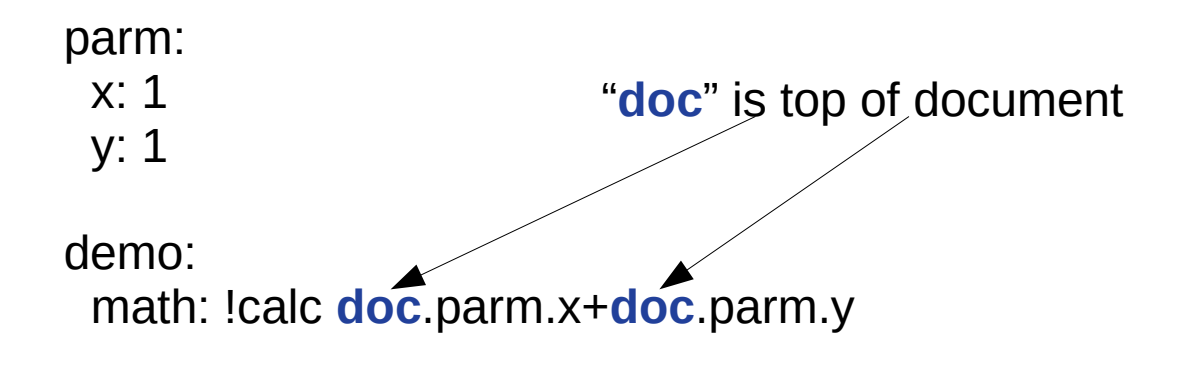

… python code ...

conf=… read the yaml files … print(conf.demo.math)  $# => 2$ 

## Part 2

#### Research Workflow: Rocoto XML Generation

- HAFS is almost unchanged
	- Conf files now YAML with the same structure
	- **Rocoto XML is entirely generated from YAML**
	- Update to Python 3.6
	- Operational ecFlow suite is unchanged.
	- ConfigParser is replaced with CROW in operations
- Benefits over old system:
	- Direct connection between configuration files and workflow generation
	- Can embed calculations into configuration files
	- No longer using a retired Python version
- Disadvantage: change the system

#### HAFS Configuration Research Workflow (Simplified)

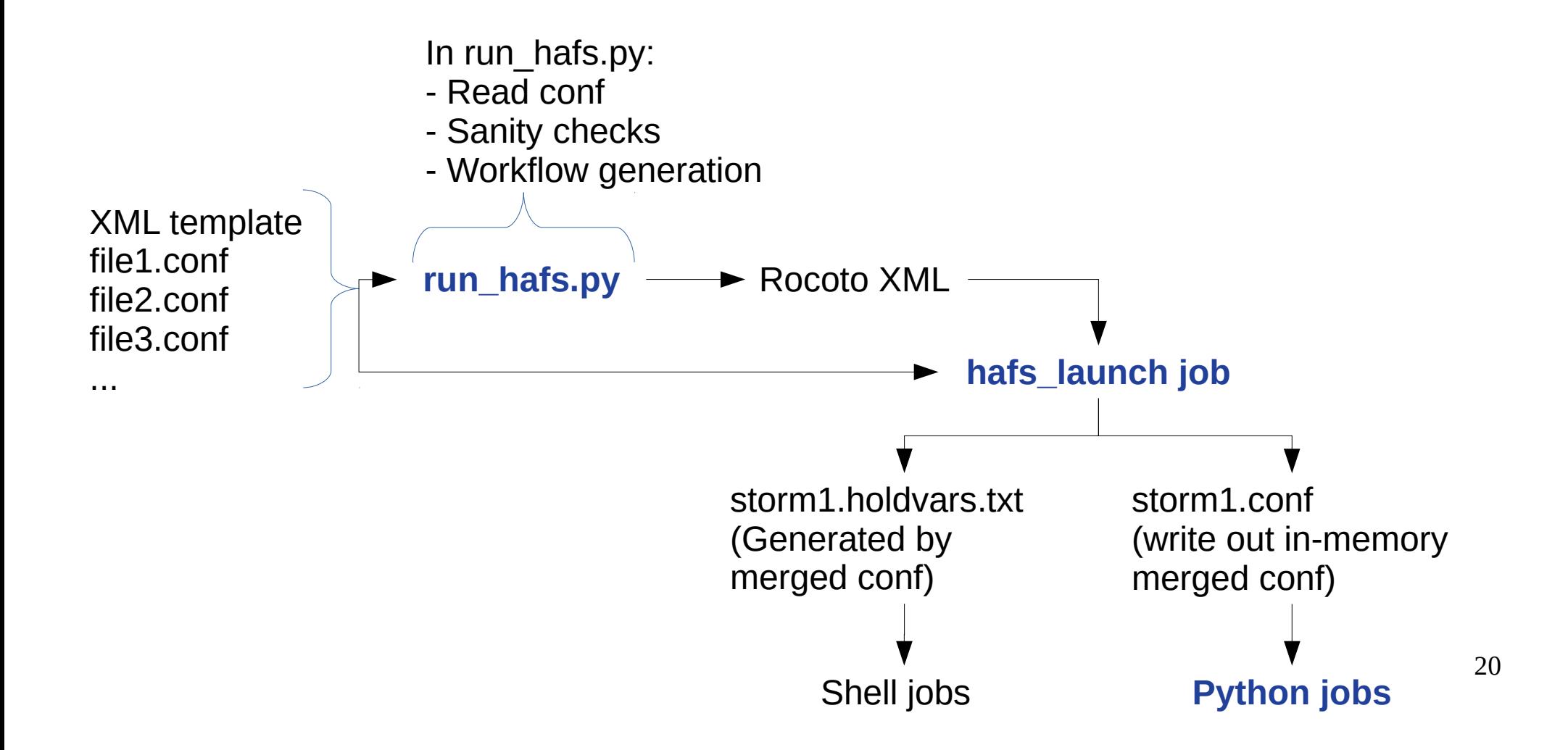

#### HAFS Configuration Research Workflow (Simplified)

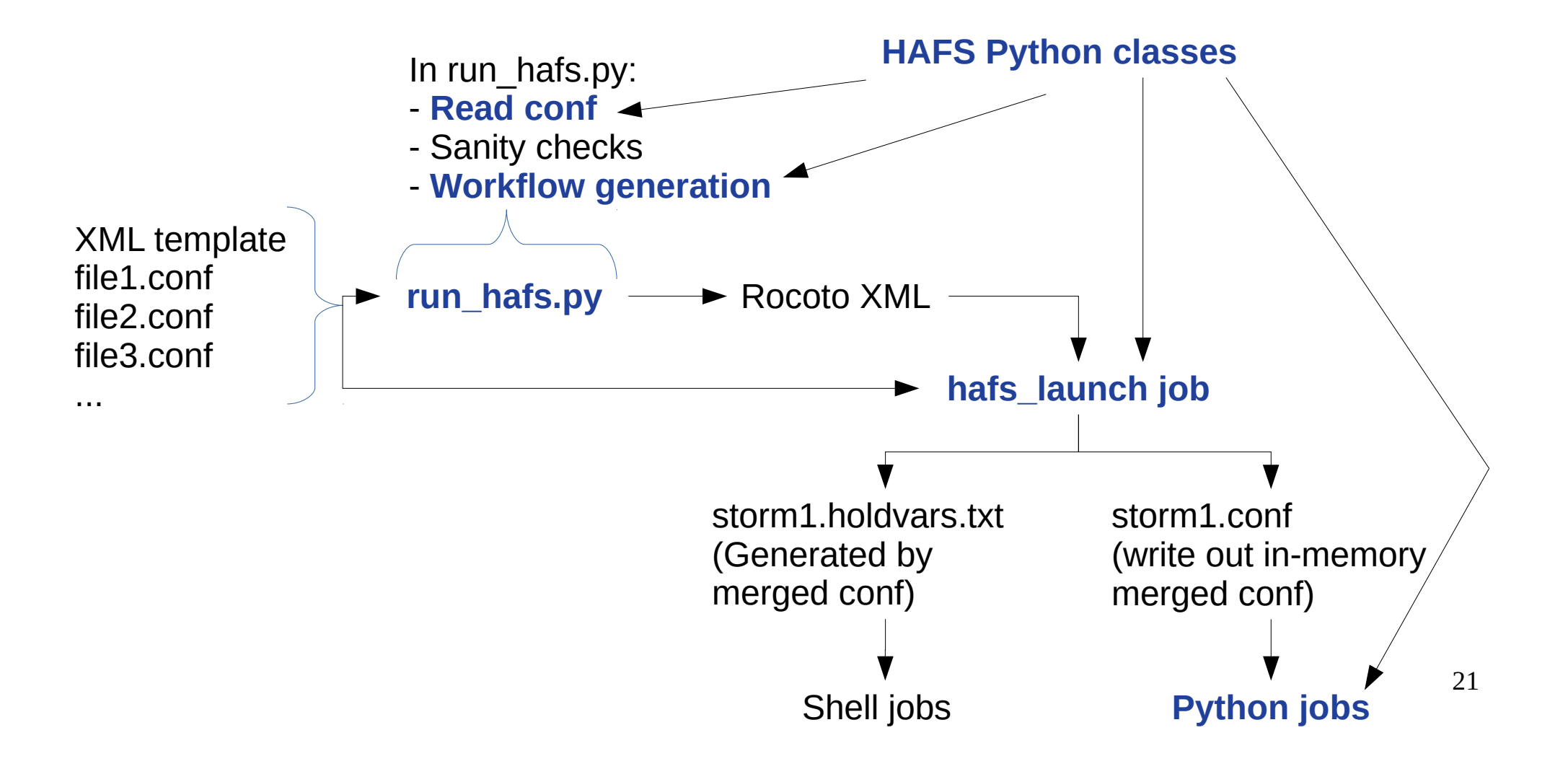

#### HAFS Configuration Research Workflow XML Generation

Conf-based HAFS makes the Rocoto XML from simple text replacement:

#### **@[VARNAME]**

Refers back to a dict created in run\_hafs.py

```
<?xml version="1.0"?>
```
#### <!DOCTYPE workflow [

…

...

```
 <!ENTITY SCRUB_WORK "@[SCRUB_WORK]">
<!ENTITY SCRUB_COM "@[SCRUB_COM]">
```

```
…
<task name="launch" maxtries="99">
```
#### HAFS Configuration Regions Impacted by Change in Config System

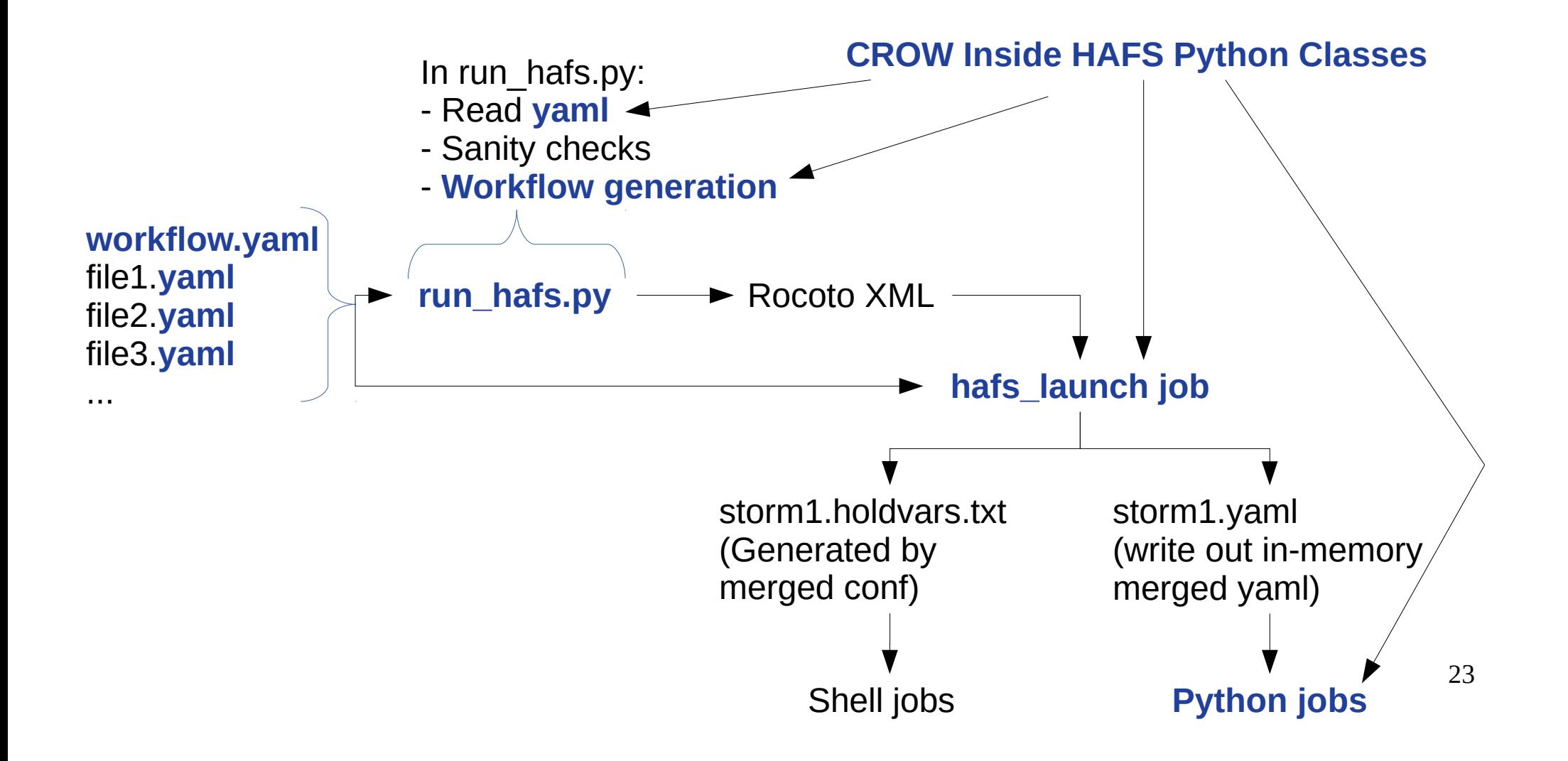

### HAFS Configuration Research Workflow CROW to XML

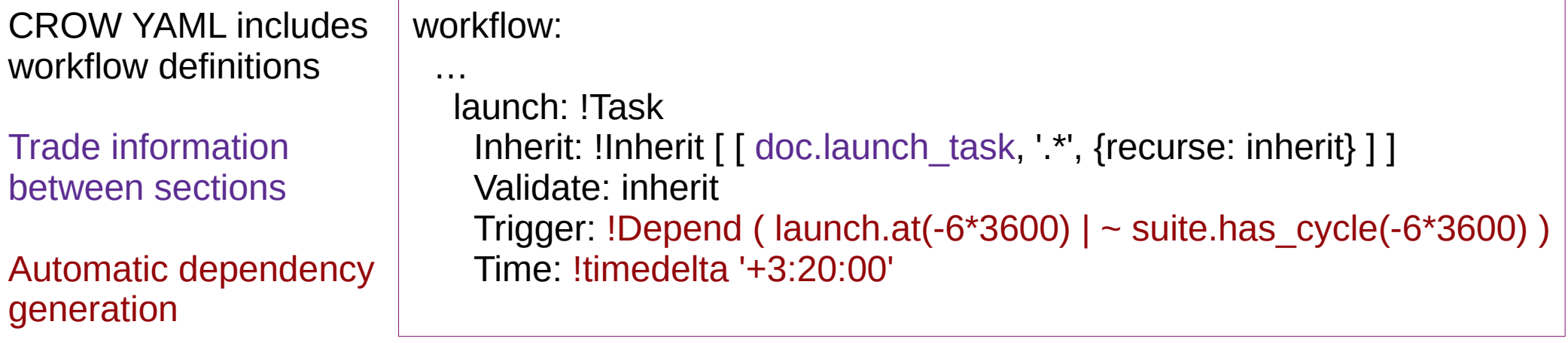

#### hafs\_tasks.yaml

launch task: Inherit: !Inherit [ [ doc.task defaults, '.\*', { recurse: inherit } ] ] accounting: !calc doc.accounting.serial resources: !calc doc.resources.small\_serial TOTAL TASKS: 1

...

24

# HAFS Configuration

Research Workflow CROW to XML

#### **hafs\_tasks.yaml**

launch task: Inherit: !Inherit [ [ doc.task\_defaults, '.\*', { recurse: inherit } ] ] accounting: !calc doc.accounting.serial resources: !calc doc.resources.small\_serial TOTAL\_TASKS: 1

...

CROW YAML includes workflow definitions

Trade information between sections

Automatic dependency generation

Generate resource specifications

#### accounting:

**sites/hera.yaml**

 scheduler\_settings: name: Slurm physical\_cores\_per\_node: 40

logical cpus per core: 2

#### **serial**

queue: batch  $#$  queue for serial jobs account: !ref doc.accounting.account resources:

… small\_serial: !JobRequest

- &small\_serial <<: \*resources\_small\_serial walltime: !timedelta '00:15:00'

25 … chgres\_ic: !JobRequest - OMP\_NUM\_THREADS: 1 mpi\_ranks: 120 max\_ppn: 40 exclusive: true walltime: !timedelta '00:30:00'

#### Part 3 Operational Workflow

- HAFS is almost unchanged
	- Conf files now YAML with the same structure
	- Rocoto XML is entirely generated from YAML
	- Update to Python 3.6
	- **Operational ecFlow suite is unchanged.**
	- **ConfigParser is replaced with CROW in operations**
- Benefits over old system:
	- Direct connection between configuration files and workflow generation
	- Can embed calculations into configuration files
	- No longer using a retired Python version
- Disadvantage: change the system

### HAFS Configuration Operational Workflow (Simplified)

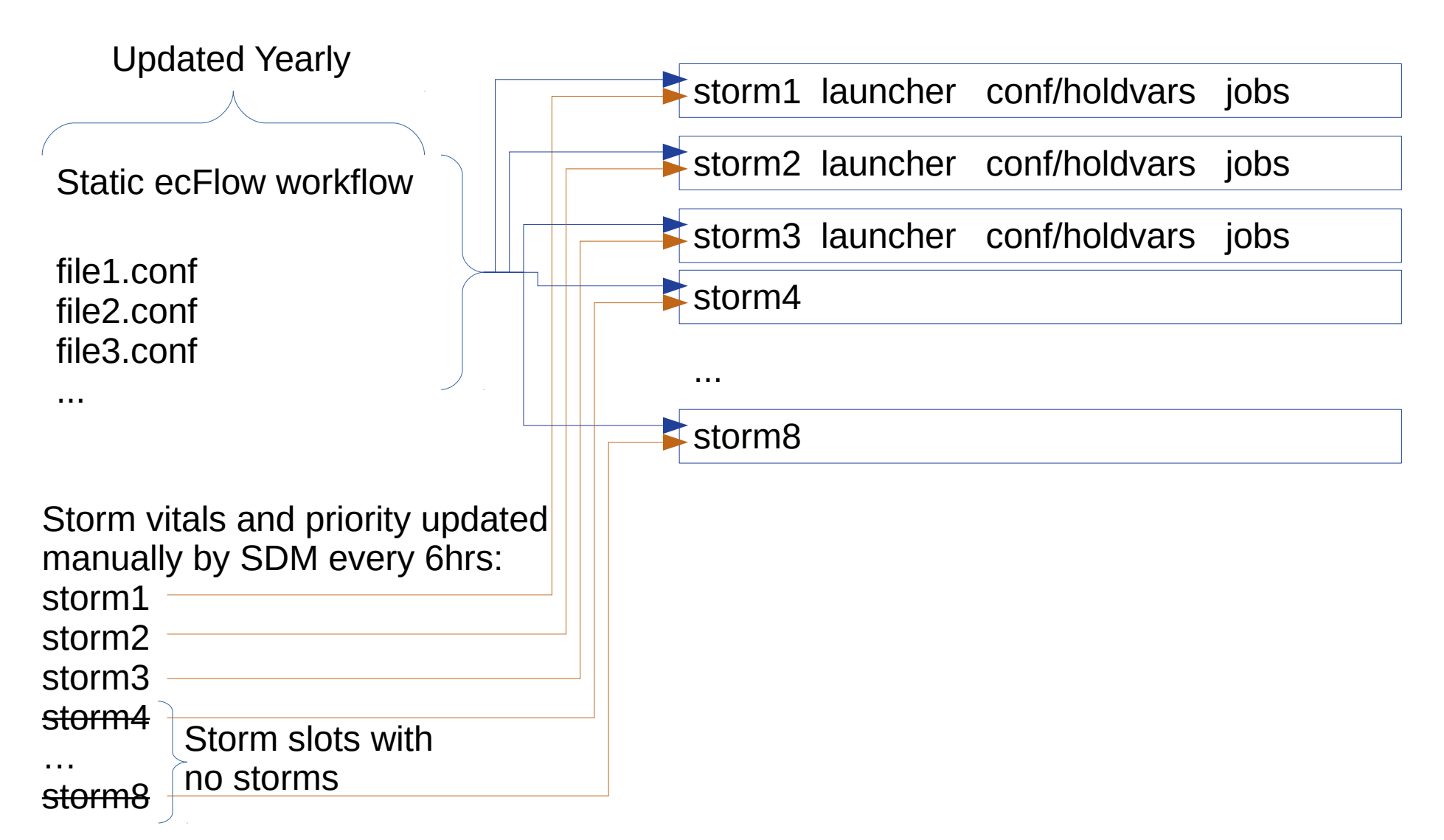

27

### HAFS Configuration Operational Workflow (Storm 3)

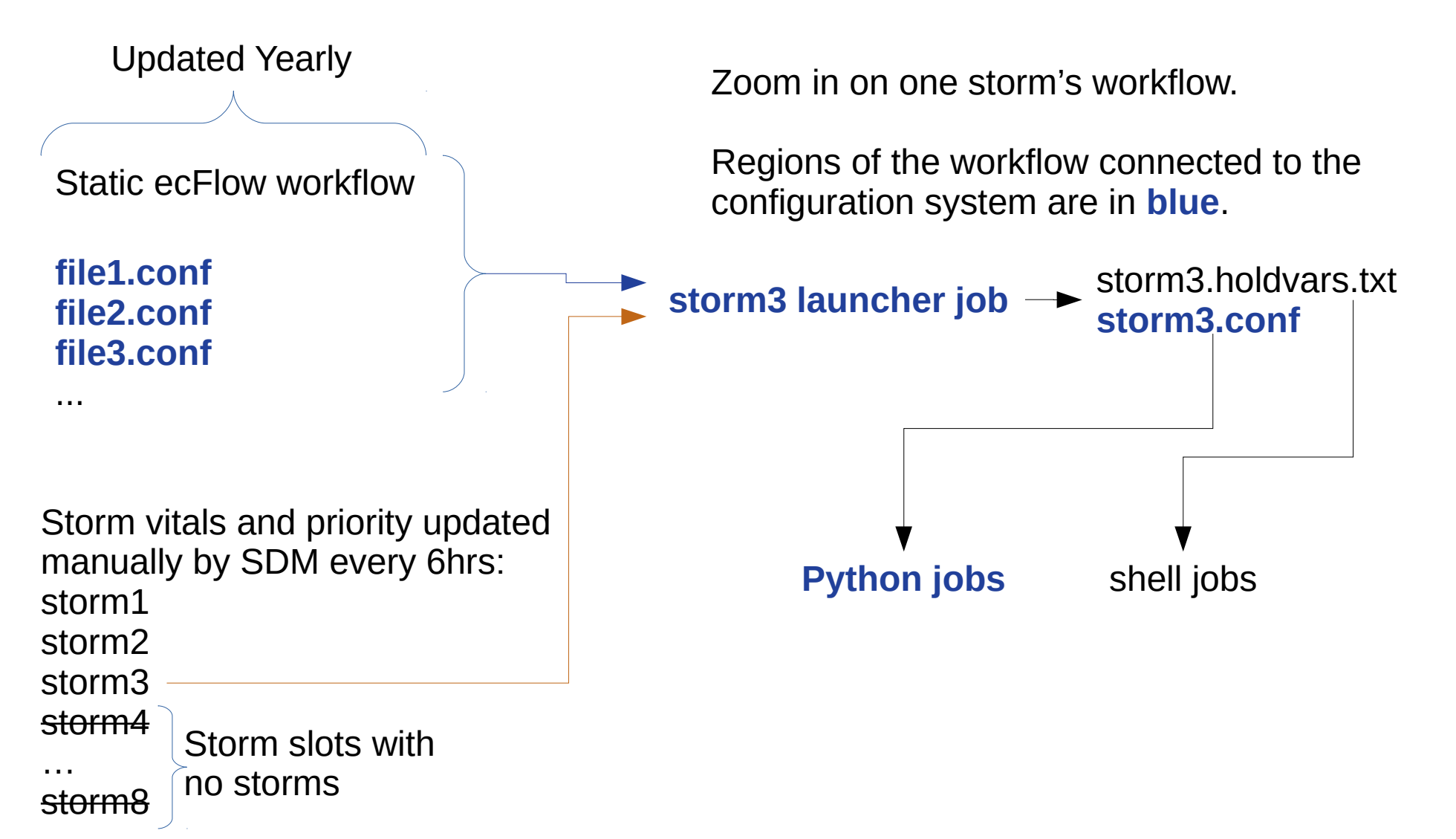

28

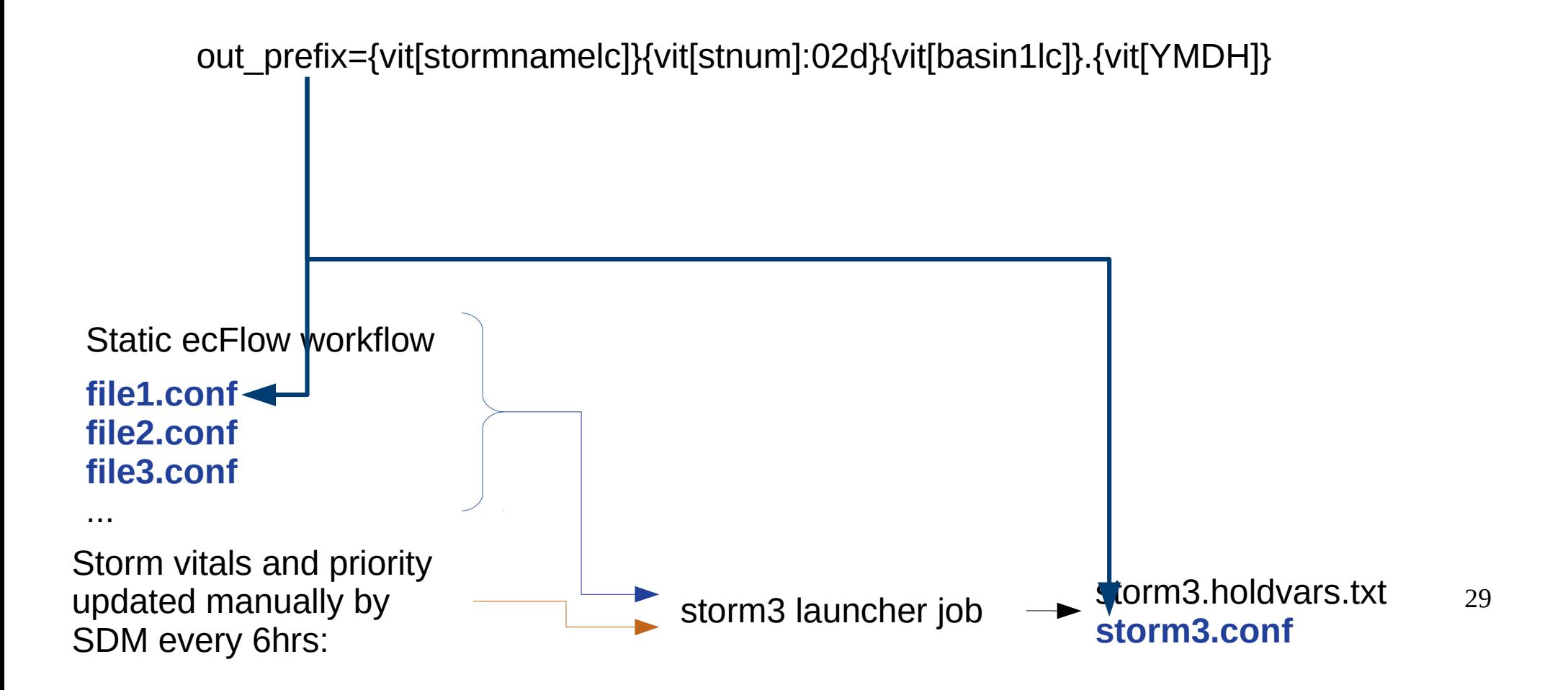

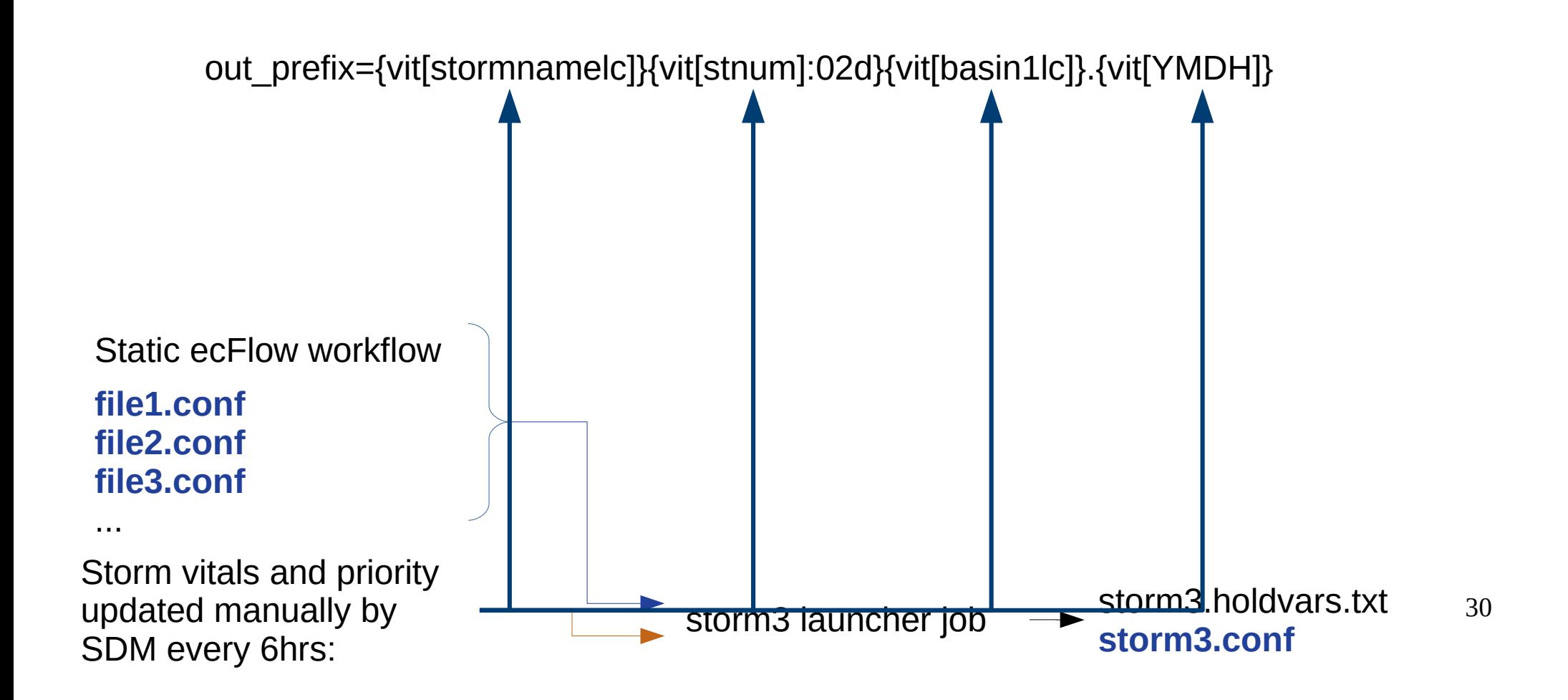

Some variables change with every storm and cycle in a way that cannot be predicted until runtime.

out\_prefix={vit[stormnamelc]}{vit[stnum]:02d}{vit[basin1lc]}.{vit[YMDH]}

This is in hafs.conf and storm3.conf Parsed at runtime by storm3 launcher job and several later jobs.

![](_page_30_Figure_4.jpeg)

Some variables change with every storm and cycle in a way that cannot be predicted until runtime.

out prefix={vit[stormnamelc]}{vit[stnum]:02d}{vit[basin1lc]}.{vit[YMDH]}

This is in hafs.conf and storm3.conf Parsed at runtime by storm3 launcher job and several later jobs.

#### **The configuration system is, out of necessity, in operations.**

![](_page_31_Figure_5.jpeg)

### HAFS Configuration Operational Workflow no CROW (Storm 3)

![](_page_32_Figure_1.jpeg)

33

### HAFS Configuration Operational Workflow with CROW (Storm 3)

![](_page_33_Figure_1.jpeg)

34

#### HAFS Configuration Operational Configuration no CROW

Some variables change with every storm and cycle in a way that cannot be predicted until runtime.

out\_prefix={vit[stormnamelc]}{vit[stnum]:02d}{vit[basin1lc]}.{vit[YMDH]}

This is in hafs.conf and storm3.conf Parsed at runtime by storm3 launcher job and several later jobs.

![](_page_34_Figure_4.jpeg)

### HAFS Configuration Operational Configuration with CROW

Some variables change with every storm and cycle in a way that cannot be predicted until runtime.

out\_prefix: !uexpand "{vit.stormnamelc}{vit.stnum:02d}{vit.basin1lc}.{vit.YMDH}"

This is in hafs.yaml and storm3.yaml Parsed at runtime by storm3 launcher job and several later jobs.

![](_page_35_Figure_4.jpeg)

#### HAFS Configuration Operational Configuration no CROW

Some variables change with every storm and cycle in a way that cannot be predicted until runtime.

out prefix={vit[stormnamelc]}{vit[stnum]:02d}{vit[basin1lc]}.{vit[YMDH]}

This is in hafs.conf and storm3.conf Parsed at runtime by storm3 launcher job and several later jobs.

#### **The configuration system is, out of necessity, in operations.**

![](_page_36_Figure_5.jpeg)

### HAFS Configuration Operational Configuration with CROW

Some variables change with every storm and cycle in a way that cannot be predicted until runtime.

out prefix: !uexpand "{vit.stormnamelc}{vit.stnum:02d}{vit.basin1lc}.{vit.YMDH}"

This is in hafs.yaml and storm3.yaml Parsed at runtime by storm3 launcher job and several later jobs.

#### **The CROW configuration system is, out of necessity, in operations.**

![](_page_37_Figure_5.jpeg)

#### Executive Summary Whole Project in One Slide

- HAFS is almost unchanged
	- Conf files now YAML with the same structure
	- Rocoto XML is entirely generated from YAML
	- Update to Python 3.6
	- Operational ecFlow suite is unchanged.
	- ConfigParser is replaced with CROW in operations
- Benefits over old system:
	- Direct connection between configuration files and workflow generation
	- Can embed calculations into configuration files
	- No longer using a retired Python version
- Disadvantage: change the system